## **Иванов А.А., Клементьев В.Л., Кузовков Д.А., Ляскин А.С., Панков Р.С. ПРИМЕНЕНИЕ ПАКЕТА START D ПРИ МОДЕЛИРОВАНИИ ОБТЕКАНИЯ ВОЗДУХОПРОНИЦАЕМО! О ПАРАШЮТА**

**При проектировании парашютной** системы **возвращаемой** космической капсулы **в рамках международного проекта YES**2 **возникла необходимость расчёта коэффициента силы сопротивления парашюта с учетом воздухопроницаемости ткани.**

**Так как купол парашюта является эластичной оболочкой, то для создания математической модели необходимо знать его точные геометрические параметры. Для этого была произведена обработка цифровых фотографий парашюта в аэродинамической трубе. Результаты были перенесены в программный пакет STAR-CD [1] в виде кривой, описывающей половину сечения купола парашюта в плоскости симметрии Вокруг этой кривой была создана плоская сетка Вся сетка выполнена с Н-топологией и измельчена в районе кромки и полюсного отверстия парашюта. Внешние границы расчетной области были удалены от модели назад по потоку на** 2 0 **диаметров парашюта, а в сторону и вперёд по потоку на** 6 **диаметров. Принимая допущение, что парашют является телом вращения, плоская сетка была развёрнута в сектор цилиндра, с углом раствора 5 градусов и толщиной в одну ячейку. Суммарное количество ячеек составило 13595. На рис. 1 изображена сетка модели вокруг купола.**

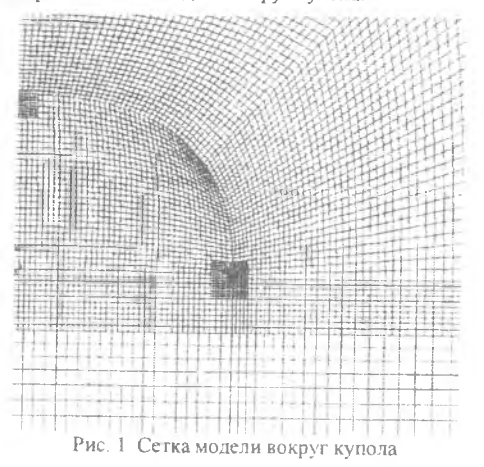

**Граничные условия распределены на границах расчетной области следующим образом. На нижней границе устанавливается условие входа, на котором задаются ком-** поненты скоростей, в рассматриваемом случае вверх 10 м/с. На верхней границе установлены мягкие граничные условия, при которых равны нулю все градиенты скоростей по нормали к ней. На правой границе, установлено условие стенки, при котором компоненты скорости по нормали к ней равны нулю. На парных границах сектора установлено условие циклической симметрии, при котором поля скоростей в парных ячейках равны.

**Для описания турбулентности использовалась** *к-г* **модель, где - удельная турбулентная кинетическая энергия, е - скорость диссипации удельной турбулентной кинетической энергии. Их значения на входе равны 0,1 и 0,01, соответственно.**

**Схемами дискретизации для скорости была принята MARS, а для турбулентности - UD.**

**На ячейках, отображавших купол парашюта, было наложено граничное условие проницаемой перегородки. Дтя определения параметров проницаемости использовались коэффициенты а и р и коэффициент «живого сечения» у\_, которые определялись экспериментально, т. к. в справочной литературе отсутствуют подобные характеристики**

**Для исследования воздухопроницаемости материалов использовался стенд, изображенный на рис. 2. Стенд изготовлен согласно ГОСТ Р ИСО 9237-99.** 1 **- магистраль сжатого воздуха,** 2 **- участок трубы длиной** 1**Л м с внутренним диаметром 47 мм, в котором выравнивается поле скоростей потока Образец парашютной ткани закрепляется в узле 4 между уплотнительными манжетами Статическое давление воздуха снимается непосредственно перед образцом ткани из штуцера 3. Для замера давления использовался водяной U-образный манометр. Далее расположен участок трубы 5 длиной 0,57 м, необходимый для выравнивания поля скоростей перед электронным расходомером** 6 **. При проектировании стенда использовалось математическое моделирование движения воздуха в пакете STAR-CD. Была определена длина тракта до образца ткани, обеспечивающая равномерность поля скоростей передним.**

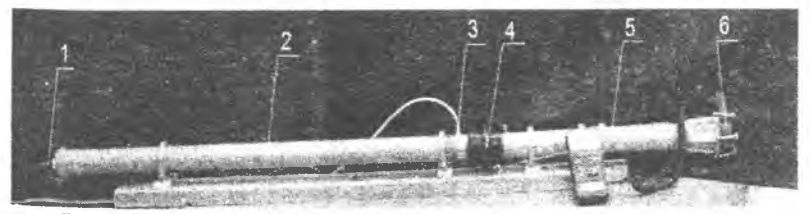

**Рис. 2. Экспериментальный стенд для определения воздухопроницаемости**

 $\overline{Q}$ 

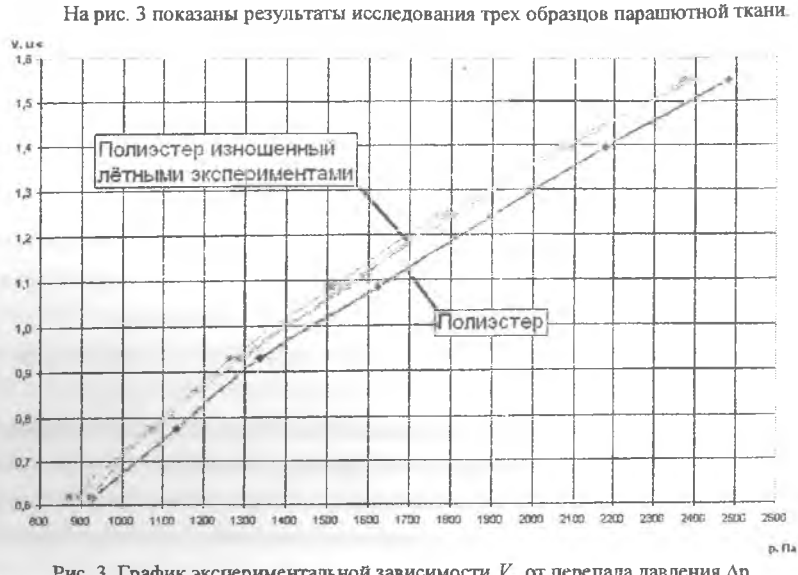

Рис. 3. График экспериментальной зависимости  $V_n$  от перепада давления  $\Delta p$ 

**Коэффициенты а и р в пакете Star CD учитываются в уравнении:**

$$
\Delta p = \rho(\alpha |V_n| + \beta)V_n \tag{1}
$$

где  $\Delta p$  - перепад давления на проницаемой перегородке,  $p$  - плотность воздуха,  $V_n$  **скорость воздуха по нормали к ткани,** *а,* **р коэффициенты определяющие воздухопроницаемость ткани.**

<span id="page-2-0"></span>Из графика на рис. 3 видно, что α<<β. Тогда уравнение (1) примет вид

$$
\Delta p = \rho \beta V_n \tag{2}
$$

**Отсюда определяем коэффициент р**

$$
\beta = \frac{\Delta p}{\rho V_n} \tag{3}
$$

**Коэффициент живого сечения** *%* **рассчитывается по формуле**

$$
\chi = \frac{A'}{A},\tag{4}
$$

**где** *А' -* **площадь просветов между нитями ткани, А - площадь испытываемого образца ткани.**

**Для получения параметров живого сечения ткань была сфотографирована через микроскоп МИР-2. Затем с помощью программы Компас изображение ткани было раз-** **бито на повторяющиеся участки: (раппорты). Так как параметр** *%* **относительный, то яи. нейные размеры участков не имеют значения. Полученные данные подставлялись в (4), откуда было получено х = 0,48. Результаты численного моделирования представлены на рис 4.**

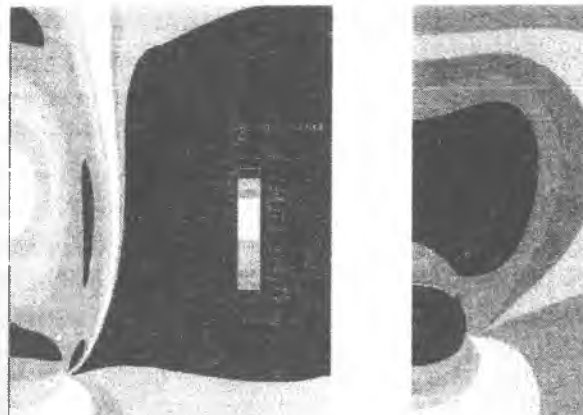

**Рис. 4 Результаты расчетов поля скоростей (слева) и поля давлений (справа) Как в случае стационарной, так и в случае нестационарной постановки задачи коэффициент силы сопротивления оказался равен одному и тому же значению** *Сх -* **0,78.**

**Полученные результаты хорошо согласуются с экспериментальными данными из [2], [3]. Следует отметить физически достоверную картину распределения давления под и над куполом парашюта, имеющего полюсное отверстие. На рис. 4 хорошо виден срыв потока с кромки купола парашюта и тороидальный вихрь над верхней поверхностью купола.**

## **Библиографический список**

- **1. Ляскин, А.С. Решение задач вычислительной гидроаэродинамики с помощью пакета STAR-CD [Текст]/ А.С Ляскин. - Самара: Издательство СГАУ, 2009.**
- **2. Антоненко, А.И. Динамика движения парашютных систем [Текст]/ А.И. Антоненко и др. - М.: Машиностроение, 1962.**
- **3. Recovery Systems Design Guide: technical report. AFFDL-TR-78-151/Irvin Industries Inc.; исполн, E.G. Ewing, H.W. Bixby, T.W. Knacke.-Gardena, 1978.**